GAUSS-STRASSE 20 42119 WUPPERTAL TELEFAX (0202) 439-2901 TELEFON (0202) 439-0

UI LIVIAL

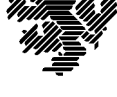

MATHEMATIK UND NATURWISSENSCHAFTEN Mathematik

Prof. Dr. Hans-Jürgen Buhl *Praktische Informatik / Numerik*

e-mail: Juergen.Buhl@math.uni-wuppertal.de

# Formale Methoden

 $SS\ 2004 - Übungsblatt\ 4$ 

26. Mai 2004 Ausgabe: 20. Mai 2004

**Aufgabe 1.** OCL 2.0

Lesen Sie in der OCL 2.0 Spezifikation

http://neptune.irit.fr/Biblio/03-01-07.pdf

die zur Beantwortung der folgenden Fragen notwendigen Abschnitte u[nd beantworten Sie die Fragen dann unter Z](http://neptune.irit.fr/Biblio/03-01-07.pdf)itierung der genauen Referenzstellen der Spezifikation:

- **–** Welchen Collection-Ergebnistyp erh¨alt man in einem OCL-Ausdruck beim Durchlaufen von mehr als einer Assoziation mit der Vielfachheit \* ?
- **–** Welche Typen haben im Kontext von Person die OCL-Ausdrucke ¨ haus.hypotheken

sowie

haus.hypotheken->asSet()?

Welchen Ergebnistyp hat der Ausdruck

haus.hypotheken->asSet().kreditSumme ?

(Hinweis: das ist eine Kurzschreibweise von

haus.hypotheken->asSet()->collect(kreditSumme).)

Was berechnet deshalb jeweils

haus.hypotheken.kreditSumme->sum()

beziehungsweise

haus.hypotheken->asSet().kreditSumme->sum()

sowie

haus.hypotheken->asSet().kreditSumme->asSet()->sum()?

- **–** Wie rundet die Operation round() jeweils die Zahlen <sup>−</sup>3.0, <sup>−</sup>3.5,  $-3.2, 3.2, 3.5$  und 3.7. Begründen Sie mit Hilfe der Nachbedingung der round()-Operation! Diskutieren Sie analoge Beispiele für die floor()-Operation.
- − Konstruieren Sie repräsentative Zahlenbeispiele für die Erklärung<br>
der ganzzahligen Division div() und erläutern Sie die Ergebnisse der ganzzahligen Division div() und erläutern Sie die Ergebnisse mit Hilfe der div()-Nachbedingung.
- Wie ist die Nachbedingung für die Collection-Operation size() zu interpretieren?
- **–** Erl¨autern Sie die Nachbedingungen der Set-Operation symmetricDifference(s:Set(T)):Set(T). Warum ist jede einzelne nötig (je Gegenbeispiele bei Weglassen)?
- **–** Was liefert der at()-Operator beim Datentyp Bag?

#### **Aufgabe 2.** OCL-Tool Octopus

Nehmen Sie das Eclipse-Plugin Octopus wie in

http://www.math.uni-wuppertal.de/∼buhl/teach/exercises/FormMeth/skript.pdf#OctopusAnleitung.0

(Seite 2) beschrieben in Betrieb und legen Sie ein erstes Octopus-Projekt PersonDatumTag gemäß Abschnitt 1.5.10 mit den dort beschriebenen OCL-Einschränkungen für die Klasse Datum an.

Modifizieren Sie die Einschränkungen gemäß der Tageszahlabhängigkeit vom Monat (und Jahr).

Warum ist die Klasse Tage in der beschriebenen Form als Ergebnistyp für eine Infixoperation Minus von Exemplaren der Klasse Datum nicht geeignet? Welche Modifikationen sind zur Behebung des Problems nötig?

Ergänzen Sie die folgenden Einschränkungen zur Klasse Person:

```
/*
        This file contains OCL expressions regarding core::Person.
        File generated by Octopus on Mon May 17 20:29:15 CEST 2004
*/
package core
context Person
inv: alter >= 0
inv: alter < 200
inv: name \langle \rangle ''
inv: let aktAlter : Tage = (Datum::today() - geburtsDatum) in
     aktAlter.toReal() >= alter and aktAlter.toReal() < alter + 1endpackage -- core
```
Welche explizite Spezifikation könnte die implizite zur Klärung der Abhängigkeit des redundanten ("derived") Attributs alter von<br>mehmeteletum ausstan? geburtsDatum ersetzen?

#### **Aufgabe 3.** Sparbuch in Octopus

Bringen Sie Ihre UML/OCL-Überlegungen von Übungsblatt 1 im Problemkreis Sparbuch, Euro,  $\ldots$  in ein Octopus-Projekt ein. Überprüfen Sie die syntaktische Korrektheit Ihrer OCL-Einschränkungen. Schicken Sie abschließend die \*.uml und die \*.ocl-Dateien an den Ubungsgruppenleiter. ¨

### **Aufgabe 4.** Person/Firma/Bank in Octopus

Bringen Sie Ihre UML/OCL-Überlegungen von Übungsblatt 2 im Problemkreis Person, Firma, Bank, ... in ein Octopus-Projekt ein. Überprüfen Sie die syntaktische Korrektheit Ihrer OCL-Einschränkungen. Schicken Sie abschließend die \*.uml und die \*.ocl-Dateien an den Ubungsgruppenleiter. ¨

**Aufgabe 5.** ocle

Lesen Sie

## http://lci.cs.ubbcluj.ro/ocle/links.htm

und beantworten Sie die folgenden Fragen:

- [Welche Code-Generierungseigenschafte](http://lci.cs.ubbcluj.ro/ocle/links.htm)n enthält ocle?
- Welche Vorteile scheint Ihrer Meinung nach ocle gegenüber Octo-<br>pus zu haben? pus zu haben?